# 元朗天主教中學

# eClass App 家長使用指引

## eClass App 介紹

eClass App 支援 iOS 及 Android 系統。應用程式可與 eClass 内聯網系統整合,讓家長全方位 照顧子女學業,第一時間清晰了解子女在校情況。

# 下載 eClass App

家長可從以下途徑免費下載 eClass App:

1. 使用智能手機直接從 App Store 或 Play Store 搜尋及下載 eClass 應用程式;

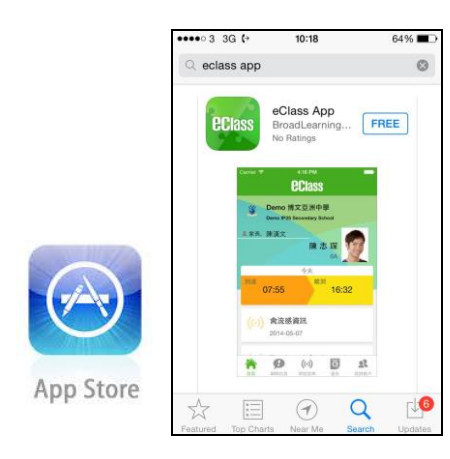

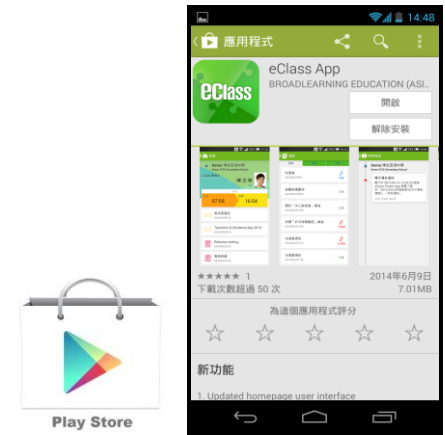

# 登記及使用 eClass App

### 首次登記

如家長首次登記,開啓程式後,請按下列程序進行:

- i. 輸入學校名稱 YUEN LONG CATHOLIC SECONDARY SCHOOL
- ii. 輸入學校為家長預設的 eClass 戶口的登入名稱
- iii. 輸入學校為家長預設的密碼,然後按 『登入』
- iv. 登入後,『我的帳戶』頁面會顯示 eClass app 的子女帳戶
- v. 選擇子女帳戶,進入首頁查閱有關子女資料
- vi. 進入首頁後,家長可檢視子女當天的考勤時間及未讀之最新資訊

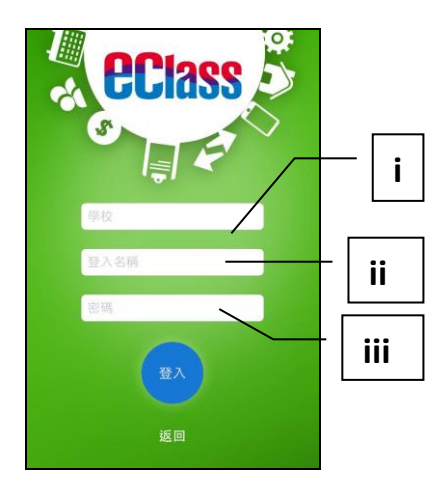

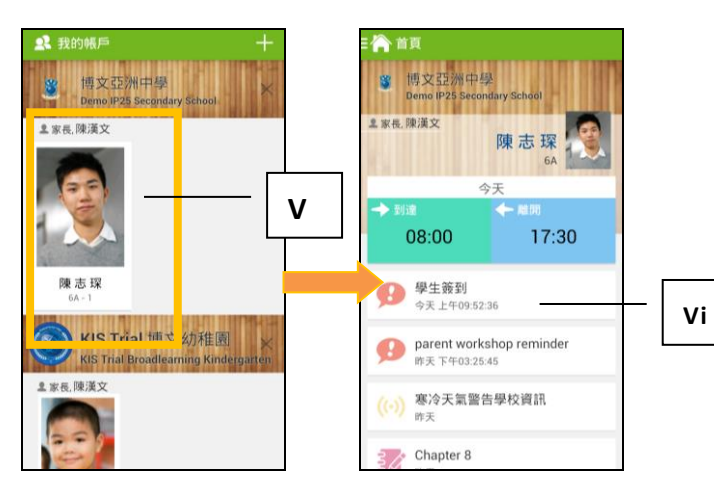

### 開啓功能表 **Android** 系統智能手機

- i. 家長可隨時點選左上角圖示開啓功能表
- ii. 功能表展開後,點選所需項目,前往相關 頁面

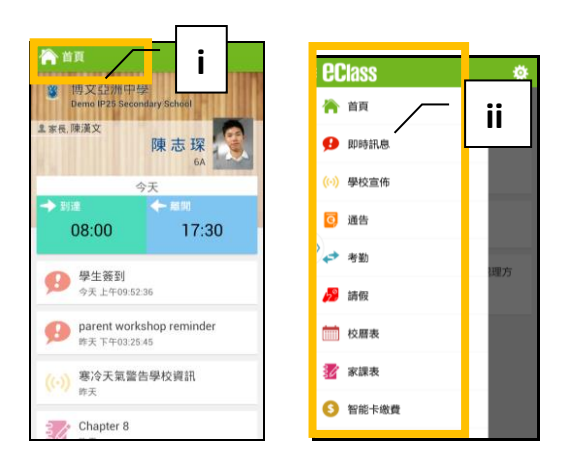

#### **iPhone**

- i. 家長可隨時點選下方所需項目,前往相關頁面 或點選「more」圖示 <mark>這</mark>開啓更多功能表選項
- ii. 更多功能表選項展開後,點選所需項目,前往 相關頁面

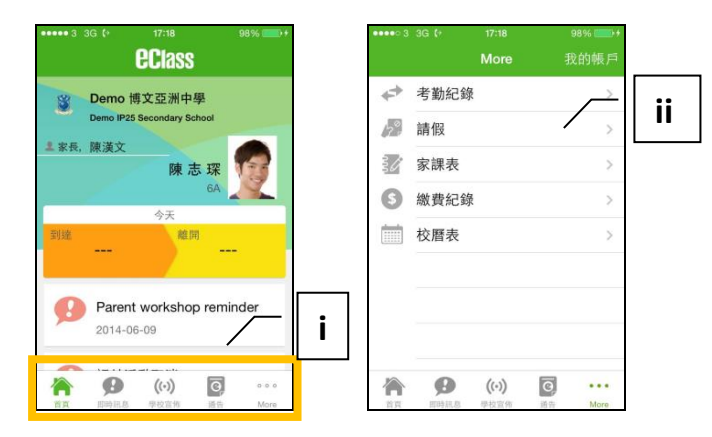

# **eClass App** 功能介紹

### 即時訊息

1. 接收學校即時訊息

當學校發出即時訊息或學生到校拍咭時,家長的智能手機將收到推播通知。家長亦可進入 eClass App 查閱相關訊息。透過收取即時訊息功能,家長可掌握子女的出勤記錄\*及學校發出之緊急資訊。

2. 查閱即時訊息(\*出勤記錄即時通知只適用於已採用學生智能咭系統點名的學校)

家長亦可透過 eClass App 覆查所有即時訊息:

- i. 按功能表上「即時訊息」圖示 <del>9</del>進入頁面,檢閱學校即時訊息或學生之考勤紀錄\*。
- ii. 未閱讀訊息會顯示為紅色。
- iii. 已閱讀訊息會顯示為綠色。

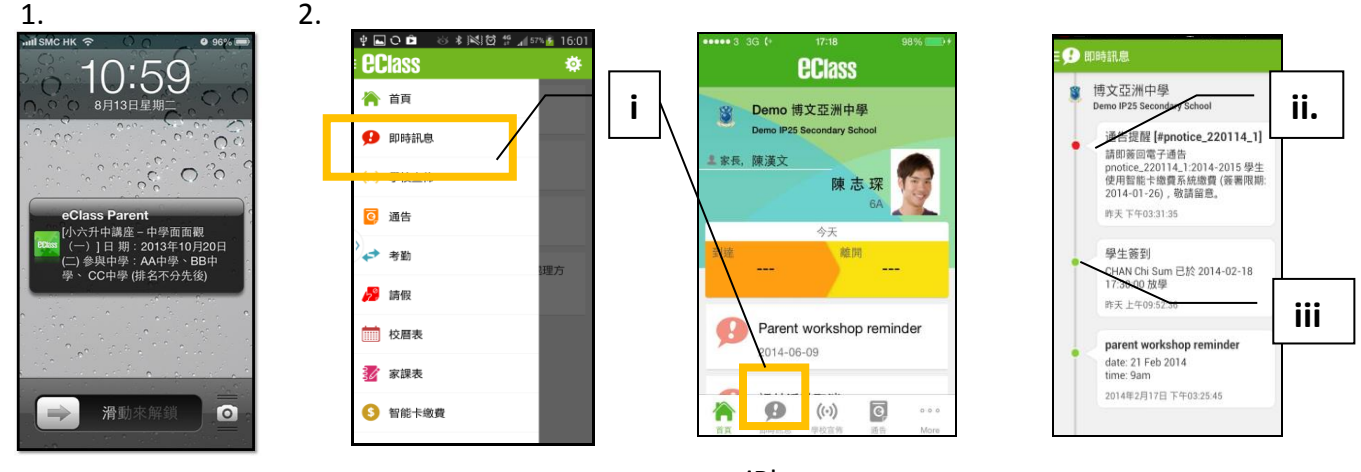

Android 系統智能手機

iPhone

### 學校宣佈

- i. 按「學校宣佈」圖示<sup>【63】</sup>進入頁面,檢閱各項訊息標題。
- ii. 按訊息標題,檢閱詳盡內文。
- iii. 進入內文後,附件的相片或圖像會即時顯示,或可按附件的超連結,進行下載。

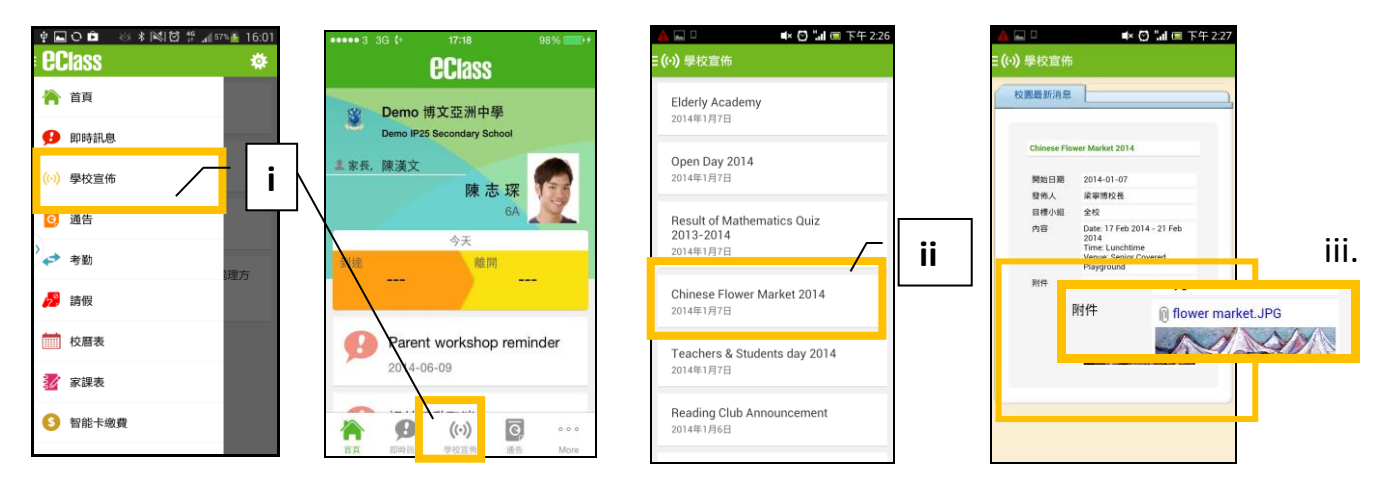

學生考勤紀錄 (出勤記錄只適用於已採用 eClass 考勤系統的學校)

透過應用程式家長可查閱子女考勤紀錄,包括:

- 每日到校及離校時間
- 過往考勤紀錄
- 1. 學生到校拍咭時,家長的智能手機將收到推播通知。
- 2. 查閱學生即日到校及離校時間 學生每次到校或離校拍咭後,應用程式首頁會即時更新有關紀錄。
- 3. 查看學生過往考勤紀錄
- i. 按「考勤」圖示◆, 進入頁面,檢閱子女過往詳細的考勤紀錄, 包括:
	- 每日到校及離校時間
	- 遲到、早退、外出及缺席統計等等。

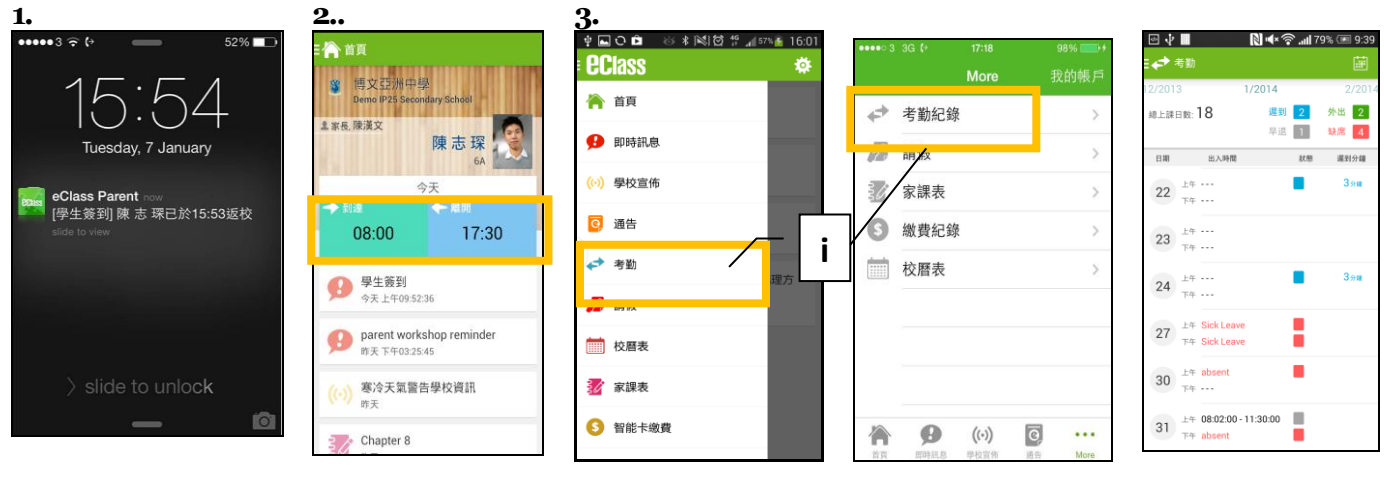

Android 系統智能手機 iPhone

## 校曆表

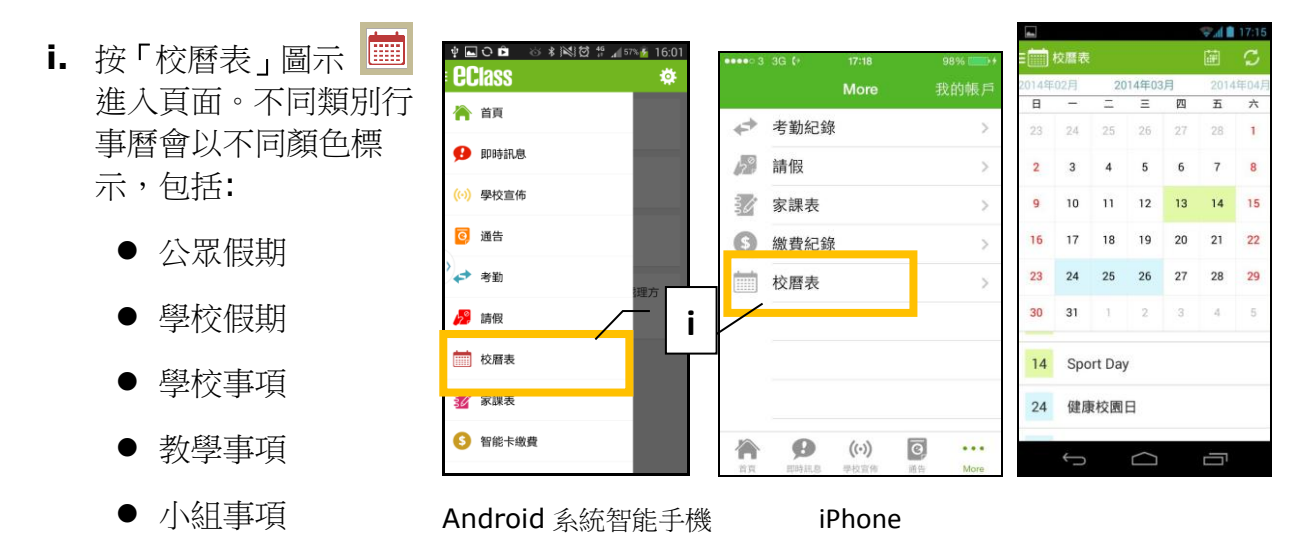

#### 家課表

如校方使用 eClass 電子家課表,家長可以透過 eClass App 查閱子女今天的功課及未到期的功課。

- i. 按「家課表」圖示<sup>32</sup>,進入頁面。
- ii. 「家課表」檢視清單,包括:
	- 今天 顯示老師即日所發出的家課。
	- 未到期 顯示出所有老師已所發出及未到期限繳交的家課。

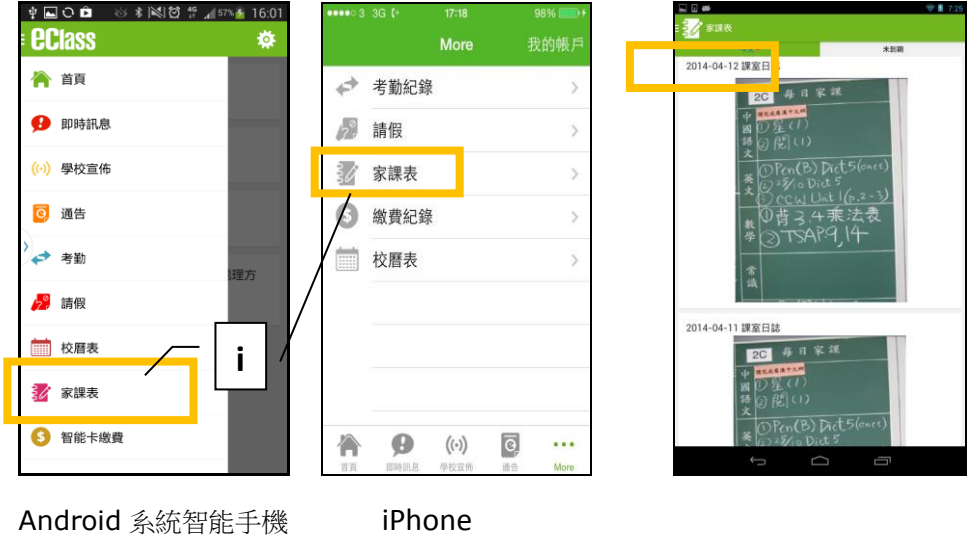

- 1. 查閱功課內容 按功課題目,進入功課內容。
- 2. 老師能以推播訊息提醒家長學生未能準時繳交功課。

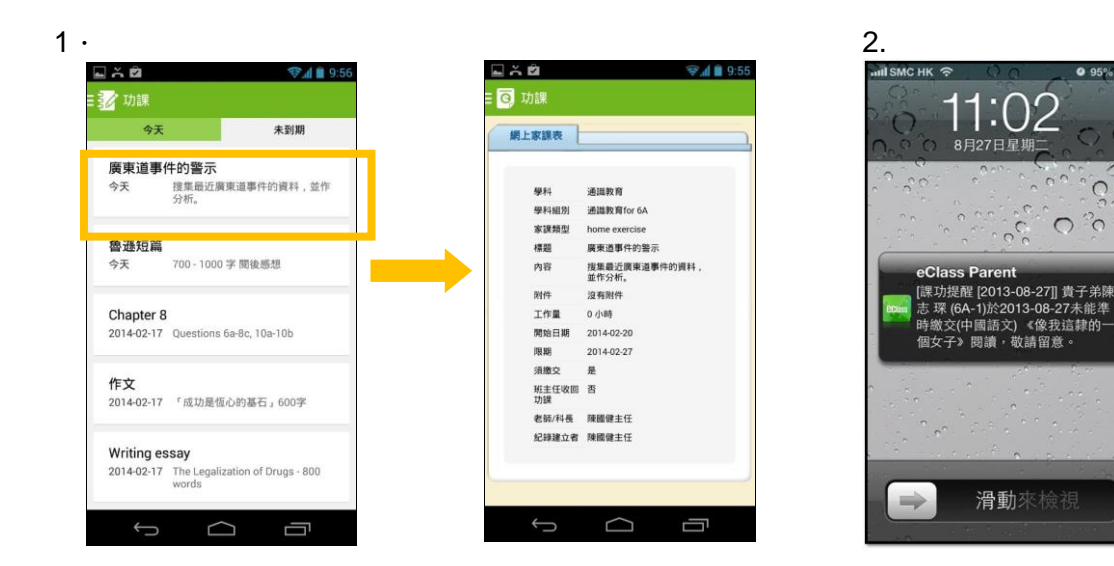

#### 智能咭繳費項目

- 按「智能咭繳費」圖示 6 進入頁面
- 1. 查看待繳款項
- i. 進入「智能咭繳費」頁面後,家長可查閱待繳款項及交易紀錄兩份清單,及右上方學生戶口 結存。
- ii. 按左邊「待繳款項」,開啓清單查閱,包括:
	- 待繳款項總額
	- 需要繳款的項目、繳交日期及銀碼
- 2. 查看交易紀錄
- i. 按右邊「交易紀錄」,開啓清單查閱,包括:
	- 過去支出項目、繳交日期及銀碼
	- 過去增值紀錄、日期及銀碼

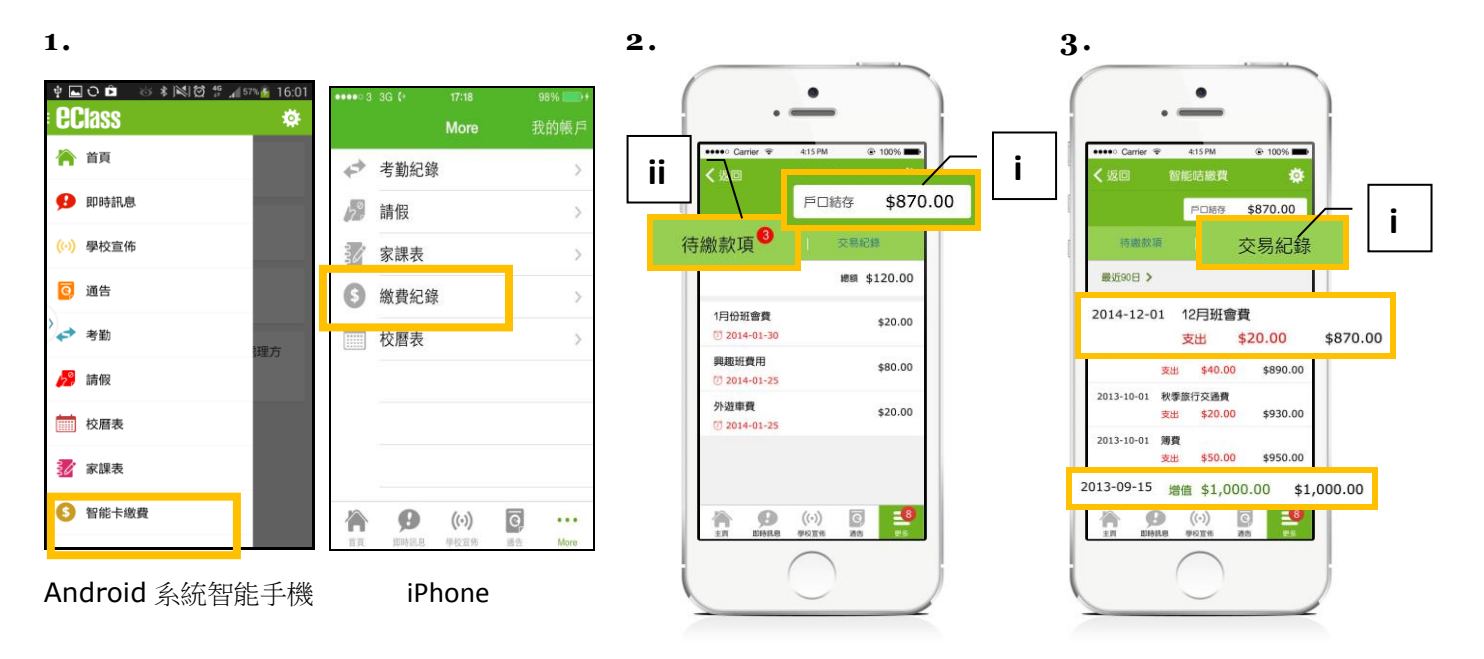

家長如有任何關於 eClass App 的查詢,歡迎聯絡 eClass。eClass 家長支援電話:3913 3211 電郵: [support@broadlearning.com](mailto:support@broadlearning.com) 

 $0.95%$ 

 $\circ$ 

 $O^2$